#### <span id="page-0-0"></span>Kapitel 8

# Transaktionsverwaltung

## <span id="page-1-0"></span>**Transaktionsverwaltung**

- Transaktionsverwaltung beinhaltet die folgenden zwei Teilgebiete
	- ► **Recovery**, d.h. die Behebung von eingetretenen, oft unvermeidbaren Fehlersituationen.
	- **Synchronisation** von mehreren gleichzeitig auf der Datenbank ablaufenden Transaktionen.

## <span id="page-2-0"></span>Beispiel für Transaktion (TA)

- Überweise Geld von Konto A nach Konto B:
	- $\blacktriangleright$  Lies den Kontostand von A in die Variable a: **read** $(A, a)$ ;
	- $\triangleright$  Reduziere den Kontostand um EURO 50,-: a := a 50;
	- Schreibe den neuen Kontostand in die Datenbasis: write $(A, a)$ ;
	- $\blacktriangleright$  Lies den Kontostand von B in die Variable b: **read**(B,b);
	- ► Erhöhe den Kontostand um EURO 50, $-: b := b + 50;$
	- Schreibe den neuen Kontostand in die Datenbasis: write $(B,b)$ ;

#### <span id="page-3-0"></span>Operationen

#### • **begin of transaction** (**BOT**):

- $\triangleright$  Kennzeichnet den Beginn einer Transaktion
- **commit**:
	- $\blacktriangleright$  Erfolgreiche Beendigung einer Transaktion
	- ▶ Dauerhafte Einbringung aller Änderungen in die Datenbasis
- **abort**:
	- $\triangleright$  Selbstabbruch der Transaktion, erfolglose Beendigung
	- $\triangleright$  Zurücksetzen der Datenbasis in den Zustand vor Beginn der Transaktion

# <span id="page-4-0"></span>Operationen(2)

#### • **define savepoint**:

 $\triangleright$  Sicherungspunkt definieren, auf den sich die (noch aktive) Transaktion zurücksetzen läßt.

#### • **backup transaction**:

- $\triangleright$  Die noch aktive Transaktion wird auf den jüngsten (zuletzt angelegten) Sicherungspunkt zurückgesetzt
- Evtl. auch Rücksetzen auf weiter zurückliegende Sicherungspunkte möglich

#### <span id="page-5-0"></span>Systemabsturz

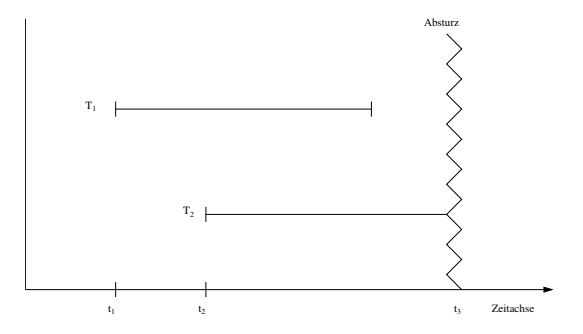

- Änderungen der zum Zeitpunkt  $t_3$  abgeschlossenen TA  $T_1$  müssen in der Datenbasis vorhanden sein
- Änderungen der zu  $t_3$  noch nicht abgeschlossenen TA  $T_2$  müssen vollständig aus der Datenbasis entfernt werden (Durchführung von  $T_2$ durch Neustart)

## <span id="page-6-0"></span>Transaktionen und SQL

#### • **commit (work)**:

- $\triangleright$  Beende Transaktion und schreibe Änderungen fest
- $\triangleright$  funktioniert nur, wenn keine anderen Fehler aufgetreten sind (z.B. Konsistenzverletzung durch Transaktion)

#### • **rollback (work)**:

- **Beende Transaktion und setze alle Änderungen zurück**
- **Anders als commit** muss DBMS die "erfolgreiche" Ausführung von **rollback** immer garantieren können

## <span id="page-7-0"></span>Transaktionen und SQL(2)

```
• Beispiel:
```
**insert into** Vorlesungen **values** (5275, 'Kernphysik', 3, 2141);

```
insert into Professoren
values (2141, 'Meitner', 'C4', 205);
```
**commit work**

• **commit** nach dem ersten **insert** könnte nicht erfolgreich durchgeführt werden, da zu diesem Zeitpunkt referentielle Integrität verletzt

## <span id="page-8-0"></span>Zustandsübergänge

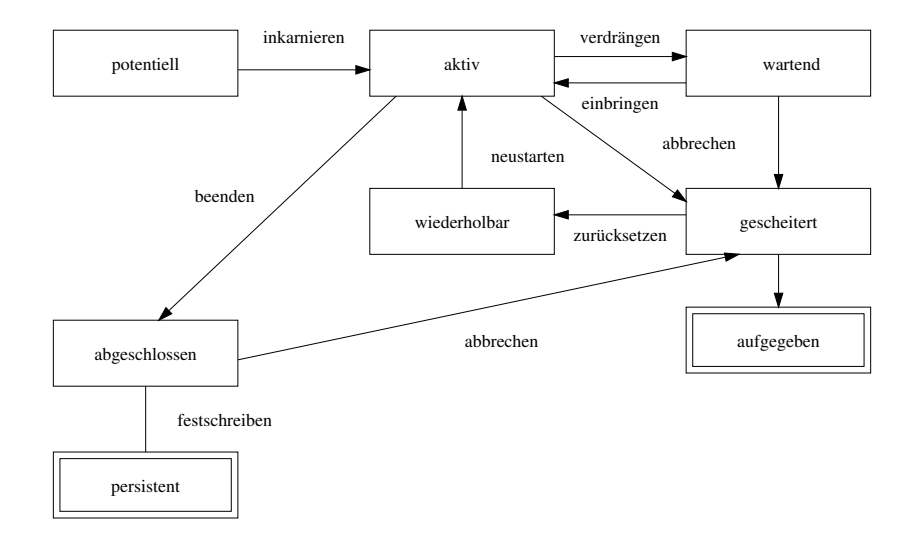

## <span id="page-9-0"></span>Zusammenfassung

- Transaktionen sollten ACID-Eigenschaften haben
- ACID:
	- $\blacktriangleright$  Atomicity
	- $\blacktriangleright$  Consistency
	- $\blacktriangleright$  Isolation
	- $\blacktriangleright$  Durability

# <span id="page-10-0"></span>Zusammenfassung(2)

- Atomicity (Atomarität): "alles oder nichts", d.h. entweder werden all Operationen einer TA ausgeführt oder keine
- Consistency (Konsistenz): wenn eine TA auf einem konsistenten Datenbankzustand aufsetzt, ist dieser nach Beendigung der TA immer noch konsistent
- Isolation: nebenläufig ausgeführte Transaktionen dürfen keine Seiteneffekte aufeinander haben
- Durability (Dauerhaftigkeit): alle mit commit festgeschriebenen Änderungen müssen bestehen bleiben (selbst bei Systemabsturz)